晋城市行政审批服务管理局

## 一 次 性 告 知 单

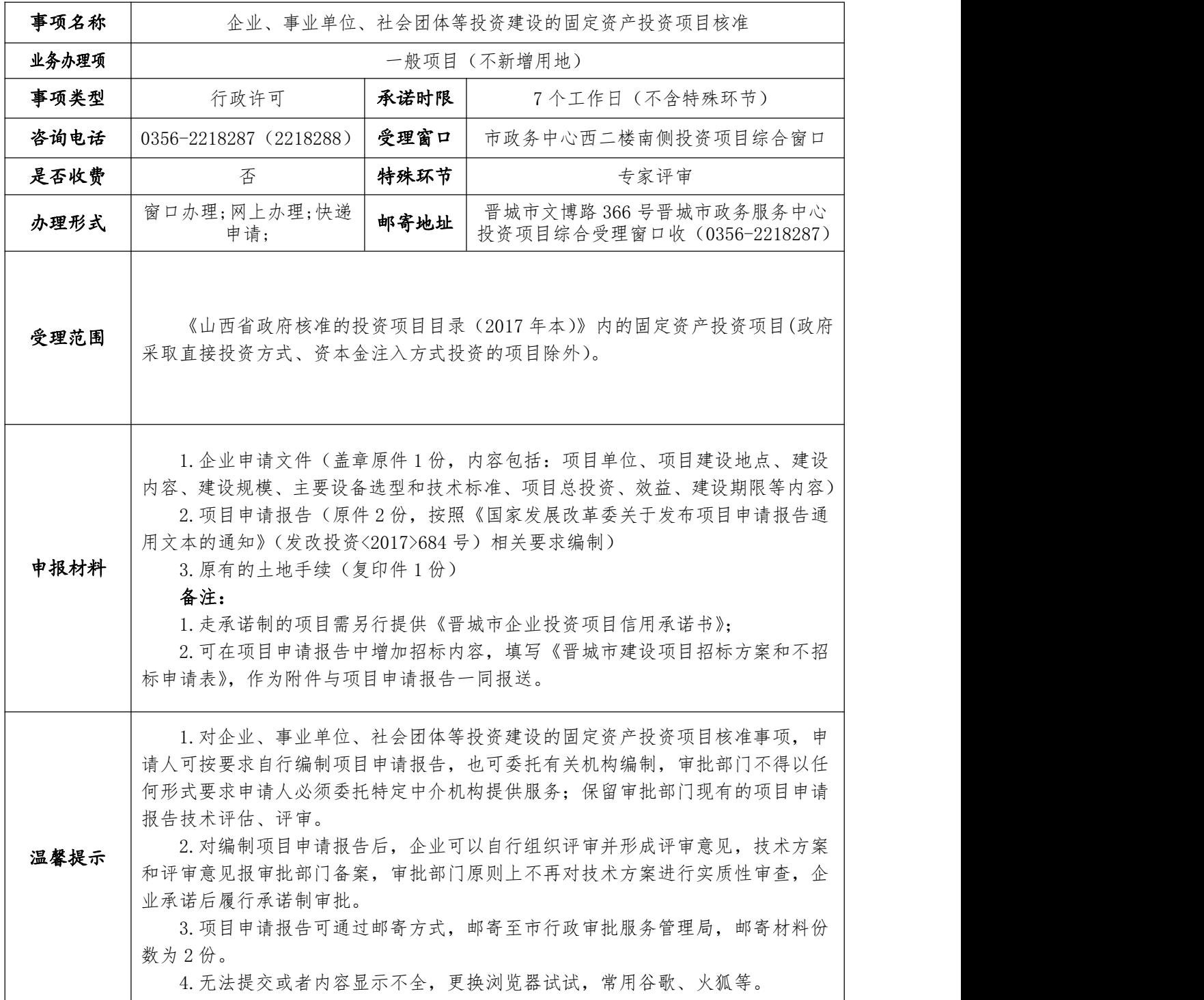

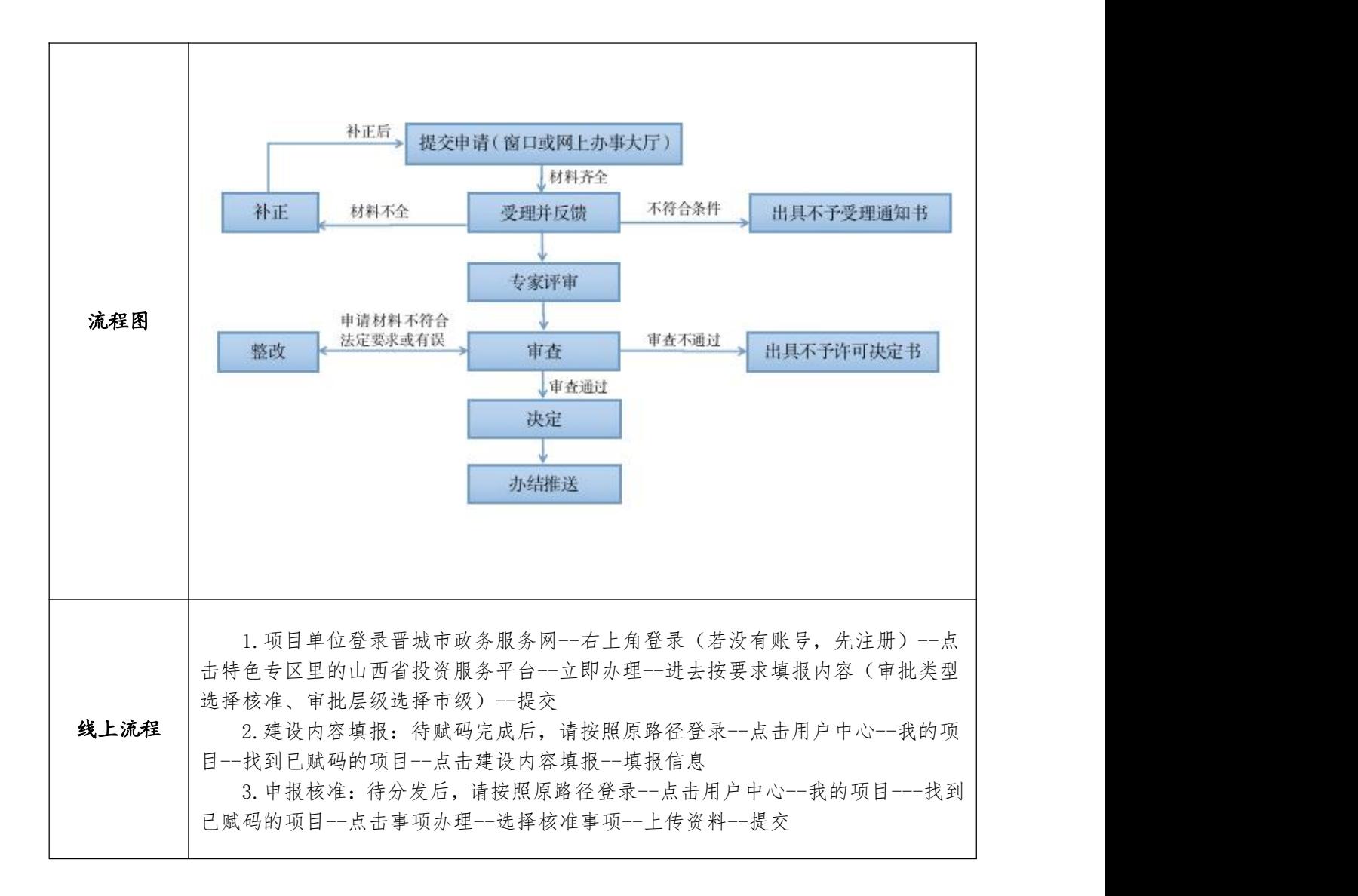